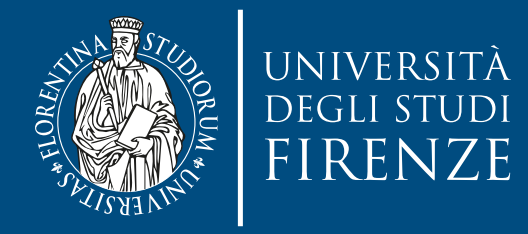

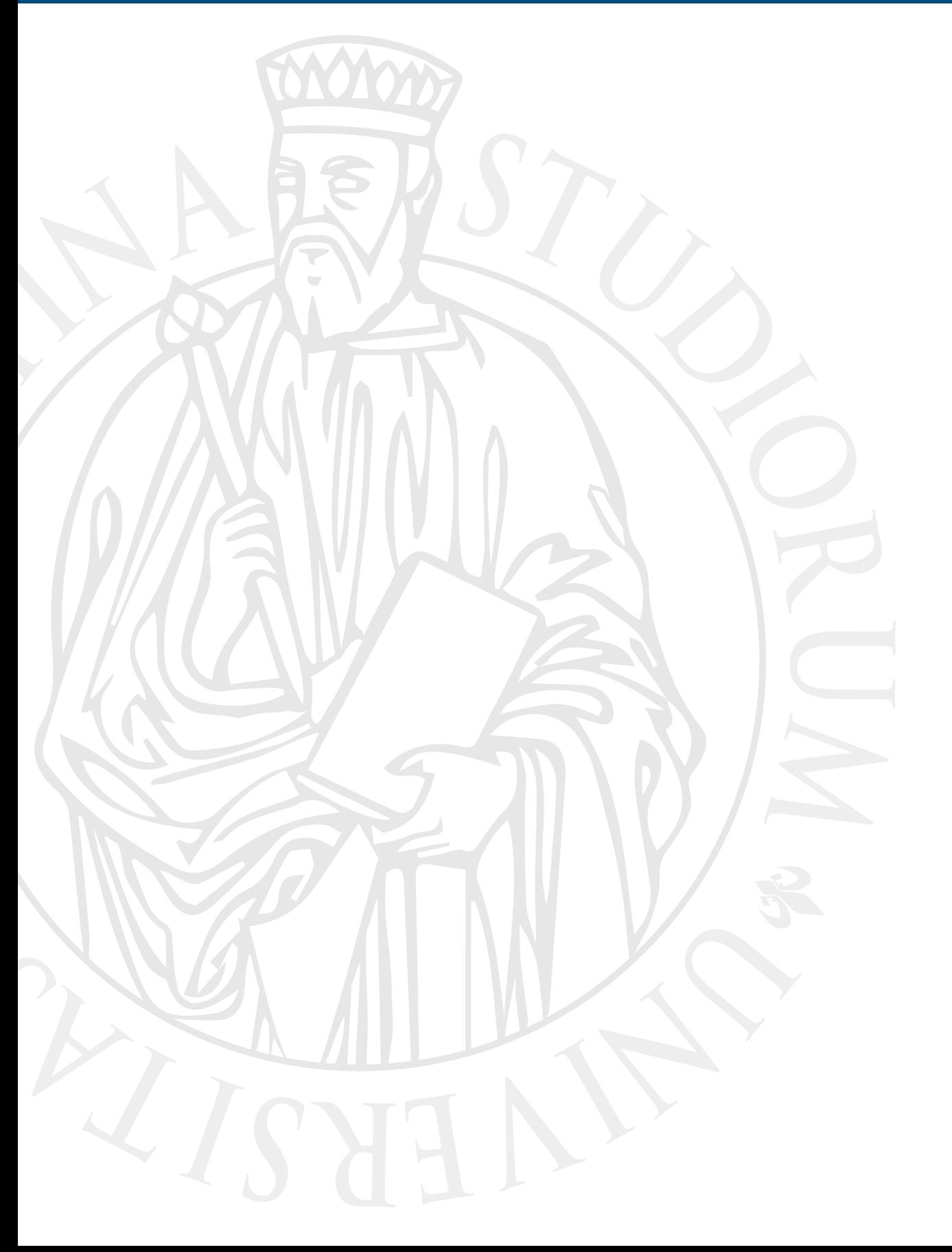

## **Parallel Computing**

Prof. Marco Bertini

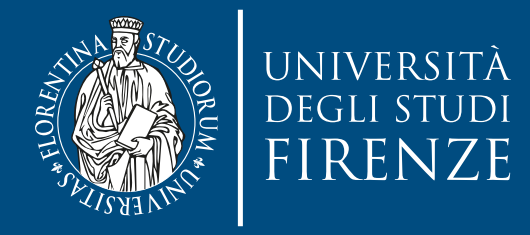

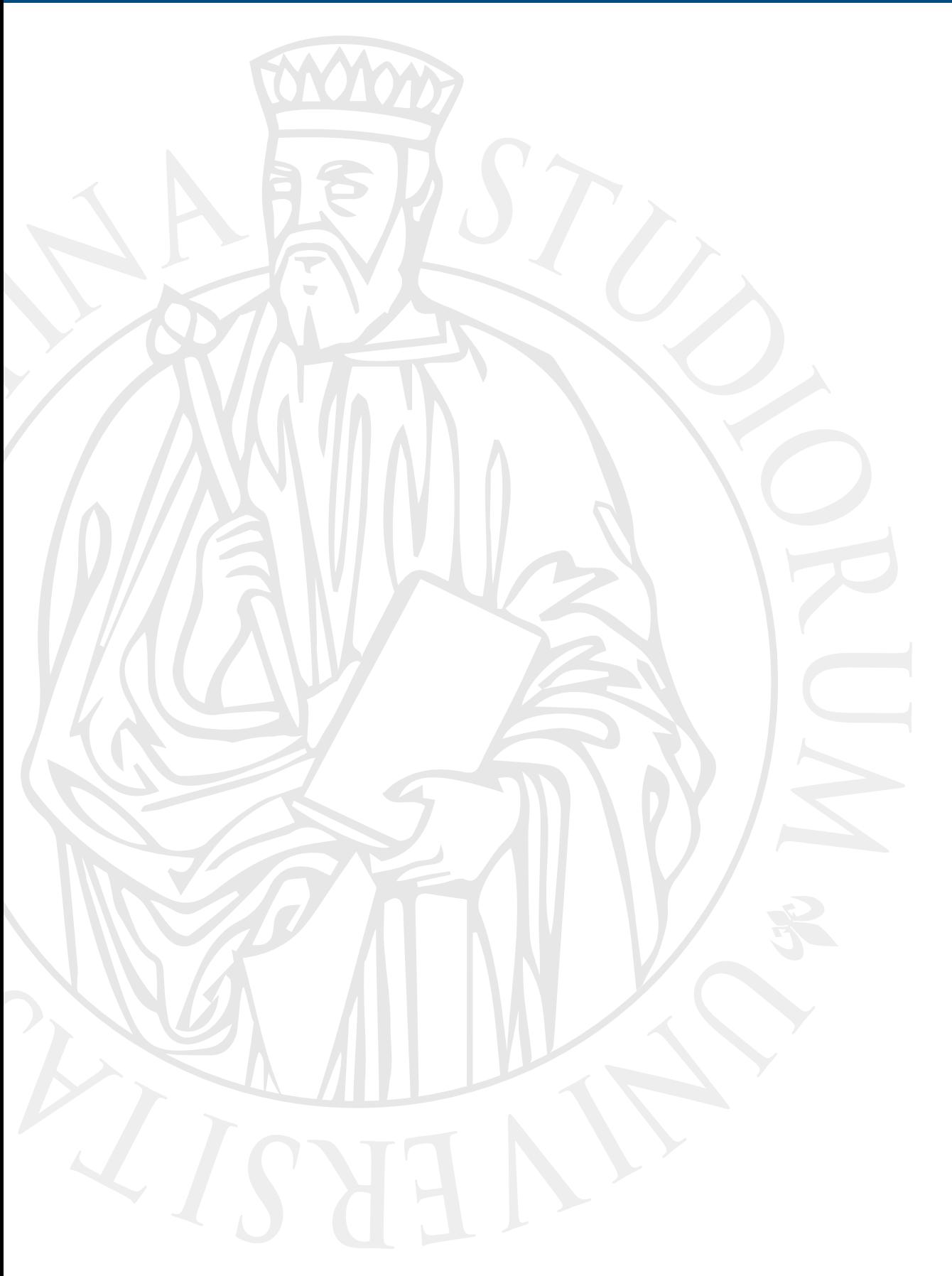

## **Shared memory: C++ threads**

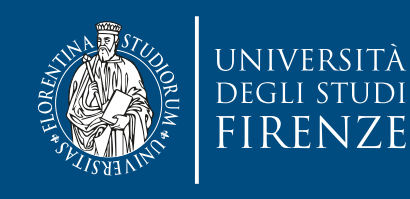

## **C++ multithreading**

- It is possible to use Pthreads API within C++ programs.
- The C++11 standard has introduced support for multithreaded programming:
	- it allows to write programs without relying on platform-specific extensions and libraries

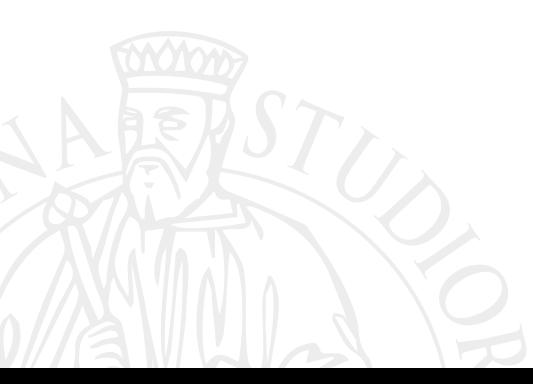

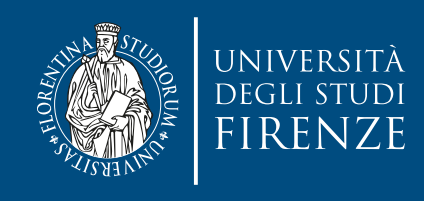

- Wrap Pthreads in a class that mimics the Java Thread class
	- we do not need a Runnable interface since in C++ we have multiple inheritance…
	- use an abstract class to enforce overriding of the run() method

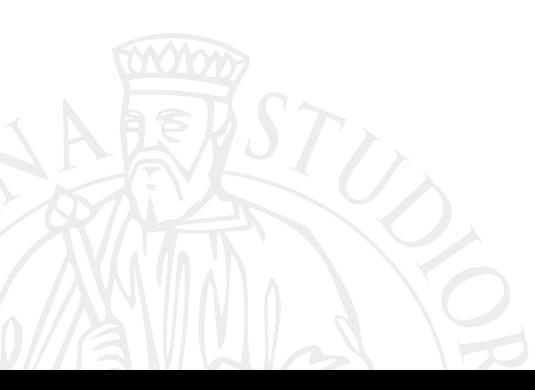

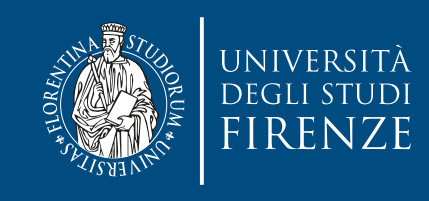

#include <pthread.h>

```
class Thread {
   public:
     Thread();
    virtual ~Thread();
```

```
 int start();
 int join();
 int detach();
 pthread_t self();
```

```
virtual void* run() = 0;
```

```
 private:
  pthread_t tid;
   bool running;
```

```
 bool detached;
```
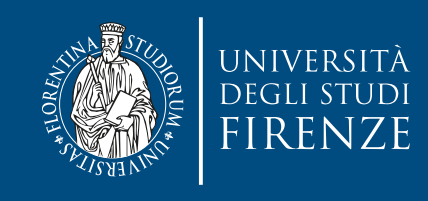

```
#include <pthread.h>
```

```
class Thread {
   public:
     Thread();
     virtual ~Thread();
```

```
 int start();
 int join();
 int detach();
 pthread_t self();
```
virtual void\* run() =  $0$ ;

```
 private:
```
};

pthread\_t tid; bool running; bool detached;

detaches a thread when the caller doesn't want to wait for the thread to complete.

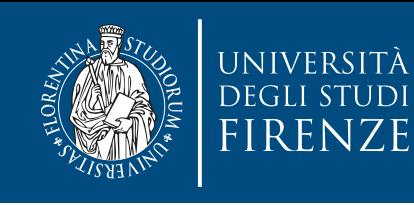

• Thread::Thread():  $tid(0)$ , running(false), detached(false) {}

```
• Thread::~Thread() {
     if (running && !detached) {
       pthread detach(tid);
   }
     if (running) {
        pthread_cancel(tid);
   }
  }
```
- int Thread::start() { int result = pthread\_create(&tid, NULL, runThread, this); if (result  $== 0$ ) {  $running = true;$  } return result; }
- static void\* runThread(void\* arg) { return (static\_cast<Thread\*>(arg))-  $\mathsf{Prun}()$ ; }

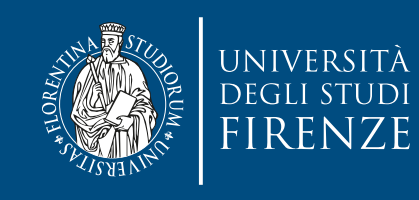

```
• Thread::Thread(): tid(0),
  running(false), detached(false) {}
• Thread::~Thread() {
     if (running && !detached) {
       pthread detach(tid);
   }
     if (running) {
        pthread_cancel(tid);
   }
  }
                                         • int Thread::start() {
                                               int result = 
                                            pthread_create(&tid, NULL, 
                                            runThread, this);
                                              if (result == 0) {
                                                 running = true;\overline{t}return resultation
                                  structure is deleted, whether
                                         • static void* run I hread(void* arg)
                                            {
                                               return 
                                            (static_cast<Thread*>(arg))-
                                            >run();
                                            }
                                   guarantees that the internal 
                                    the thread is joined or not
```
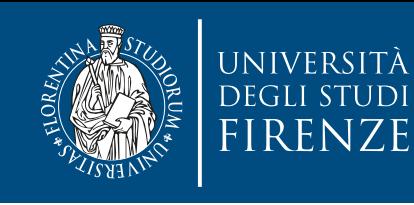

• Thread::Thread():  $tid(0)$ , running(false), detached(false) {}

```
• Thread::~Thread() {
     if (running && !detached) {
       pthread detach(tid);
   }
     if (running) {
        pthread_cancel(tid);
   }
  }
```
- int Thread::start() { int result = pthread\_create(&tid, NULL, runThread, this); if (result  $== 0$ ) {  $running = true;$  } return result; }
- static void\* runThread(void\* arg) { return (static\_cast<Thread\*>(arg))-  $\mathsf{Prun}()$ ; }

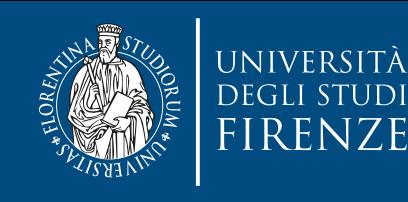

• Theeded to let runThread to r execute the run() method

```
• Thread::~Thread() {
     if (running && !detached) {
       pthread detach(tid);
   }
     if (running) {
        pthread_cancel(tid);
   }
```
}

- int Thread::start() { int result = pthread\_create(&tid, NULL, runThread, this); if (result  $==$  0) {  $running = true;$  } return result; }
- static void\* runThread(void\* arg) { return (static\_cast<Thread\*>(arg))-  $>$ run(); }

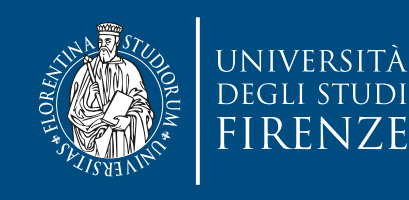

- Theeded to let runThread to r execute the run() method
- Thread::~Thread() { if (running && !detached) { pthread detach(tid); }
	- if (running) { pthread\_cancel(tid);  $\overline{ }$

}

Wraps a class method in a C function

- int Thread::start() { int result = pthread\_create(&tid, NULL, runThread, this); if (result  $==$  0) {  $running = true;$  } return result; }
- static void\* runThread(void\* arg) { return (static\_cast<Thread\*>(arg))-  $\mathsf{Prun}()$ ; }

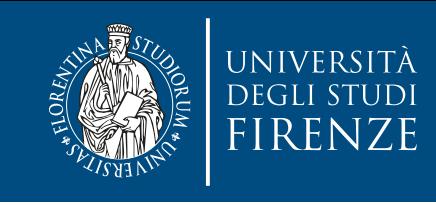

# **Using the thread class**

- class MyThread : public Thread { public: void \*run() { for (int  $i = 0$ ;  $i <$ 5;  $i++$ ) { printf("thread %lu running - %d\n", (long unsigned int)self(), i+1); sleep(2); } printf("thread done %lu\n", (long unsigned int)self()); return NULL;  $\frac{1}{2}$   $\frac{1}{2}$ };
- MyThread $*$  thread $1$  = new MyThread();
- thread1->start();
- thread1->join();

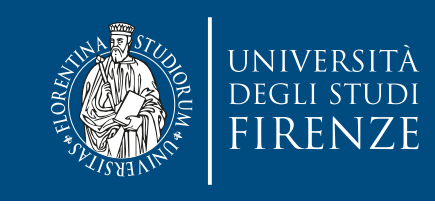

# **Using the thread class**

• class MyThread : public Thread { public: void \*run() { for  $f \cdot h + i = 0 \cdot i$ Use derived class pointer to be able to call methods specific  $\frac{1}{2}$  running  $\frac{1}{2}$  running  $\frac{1}{2}$  running  $\frac{1}{2}$ inter subclass for the subclass sleep(2); } printf("thread done %lu\n", (long unsigned int)self()); return NULL;  $\frac{1}{2}$   $\frac{1}{2}$ };

 $MyThread*$  thread1 = new MyThread();

- thread1->start();
- thread1->join();

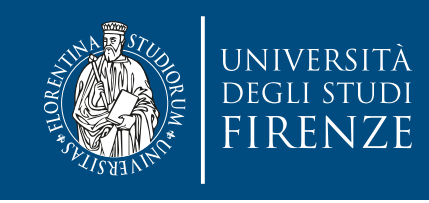

#### **Mutex class**

```
class Mutex {
public:
 // just initialize to defaults
     Mutex() { pthread_mutex_init(&mutex, NULL); }
     virtual ~Mutex() { pthread_mutex_destroy(&mutex); }
     int lock() { return pthread_mutex_lock(&mutex); }
     int trylock() { 
         return pthread_mutex_trylock(&mutex); 
    }
     int unlock() { return pthread_mutex_unlock(&mutex); }
```
private:

};

```
 friend class CondVar;
```
pthread\_mutex\_t mutex;

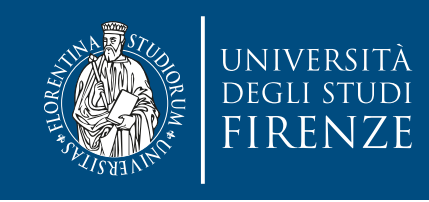

#### **Mutex class**

```
class Mutex {
public:
 // just initialize to defaults
     Mutex() { pthread_mutex_init(&mutex, NULL); }
     virtual ~Mutex() { pthread_mutex_destroy(&mutex); }
     int lock() { return pthread_mutex_lock(&mutex); }
     int trylock() { 
         return pthread_mutex_trylock(&mutex); 
    }
    int unlock() { return pthread mutex unlock(&mutex): }
private:
     friend class CondVar;
     pthread_mutex_t mutex;
};
                             If we plan to have also a class
                             for conditional variables: this 
                              reduces the need of getter 
                             method for the Pthread mutex
```
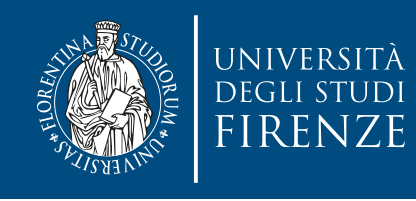

#### **Conditional variable class**

#include "mutex.h"

```
class CondVar {
public:
   // just initialize to defaults
   CondVar(Mutex& mutex) : m_lock(mutex) {
      pthread_cond_init(&cond, NULL); 
   }
  virtual ~CondVar() { pthread_cond_destroy(&cond); }
   int wait() { 
      return pthread_cond_wait(&cond, &(lock.mutex)); 
  }
   int signal() { return pthread_cond_signal(&cond); } 
   int broadcast() { return pthread_cond_broadcast(&cond); }
```
private:

```
 pthread_cond_t cond;
 Mutex& lock;
```
};

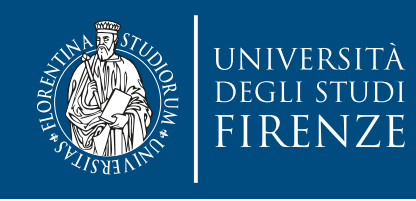

#### **Conditional variable class**

#include "mutex.h"

```
class CondVar {
public:
 \frac{1}{2} just initialize to
 CondVar(Mutex& mutex)
    pthread_cond_init(&
  }
 virtual ~CondVar() { p int wait() { 
     return pthread_cond_wait(&cond, &(lock.mutex)); 
 }
  int signal() { return pthread_cond_signal(&cond); } 
  int broadcast() { return pthread_cond_broadcast(&cond); } 
private:
                        This is why we need CondVar 
                               as friend of mutex. 
                         Otherwise we need a getter 
                              returning a reference
```

```
 pthread_cond_t cond;
 Mutex& lock;
```
};

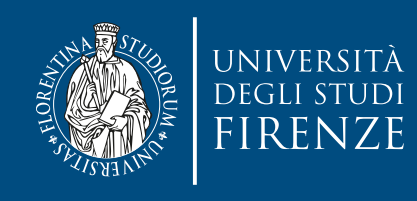

#### **Boost.Thread**

- More complete portable C++ classes are provided in Boost.Thread library
- #include <boost/thread.hpp>
- The library has been designed to follow the stye of C++11 standard thread library

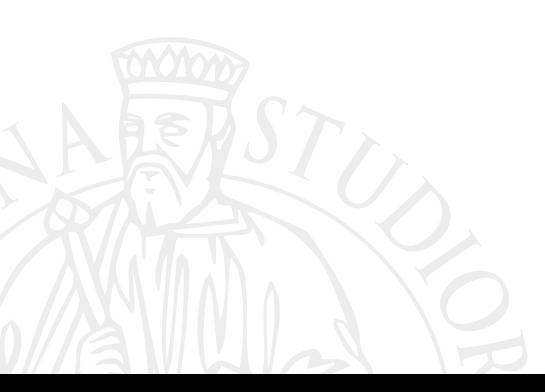

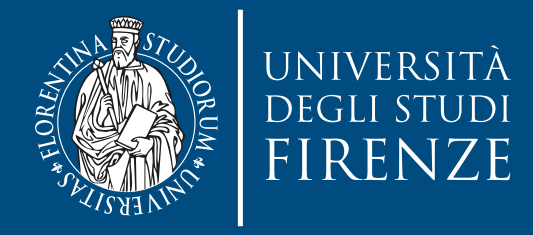

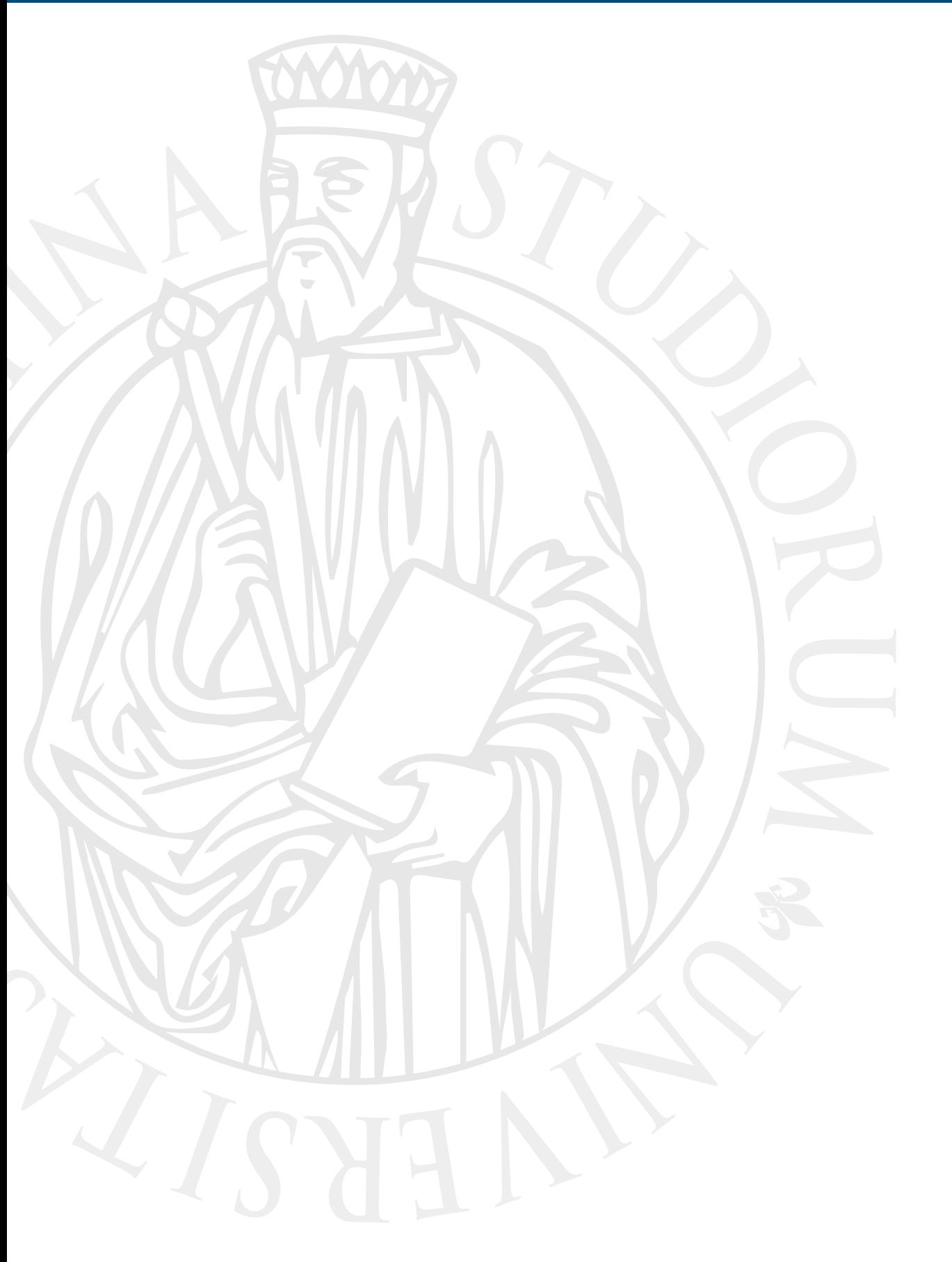

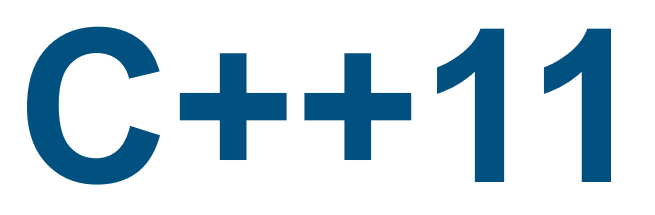

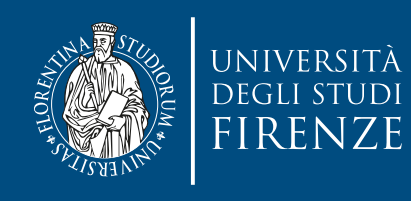

## **Native support**

- C++11 has introduced support for multithreaded programs within the language itself: there's no more need of external libraries like Pthreads.
- The C++11 standard library provides both low and high level facilities for multithread programming

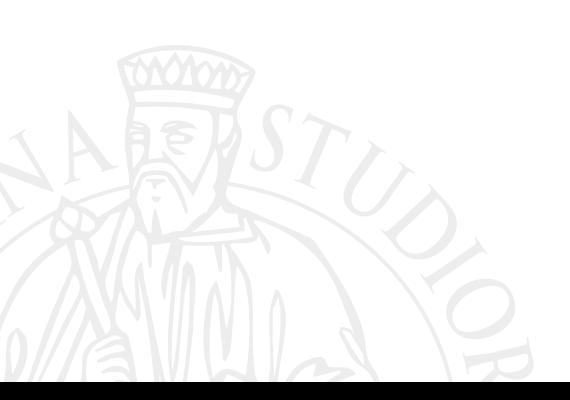

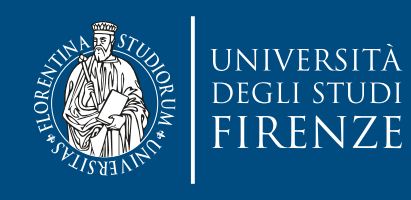

## **Native support**

- C++11 has introduced support for multithreaded programs within the language itself: there's no more need of external libraries like Pthreads.
- The C++11 standard library provides both low and high level facilities for multithread programming

Remind to compile using  $-std=c+11$  or  $-std=c++0x$ , depending on the compiler

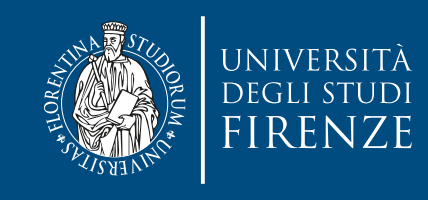

#### **Creating and running threads**

- Use a std::thread object to run a function:
- void f(int i, std::string const& s); std::thread t(f,3,"hello");
- a thread object can also use:
	- classes, in this case it will execute the operator() method
	- lambda expressions
- Join a thread or detach it (without waiting for its conclusion):
- t.join()
- t.detach()

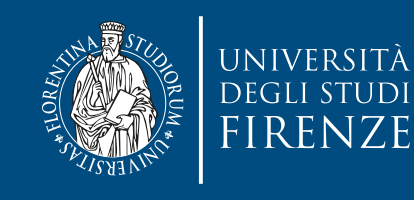

# **join and exceptions**

- To safely join an un-detached thread try execution of code that may launch an exception followed by
- catch $(...) \{$  myThreadObject.join(); throw; }<br>} myThreadObject.join();
- or better yet use RAII

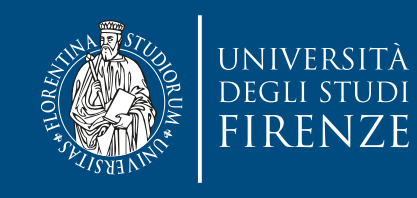

# **join and exceptions**

**Example of RAII class to manage threads** 

```
eless ThroadCuard S
   of code that may launch and the code that may be a set of the code that we have a set of the code of the code o<br>and the code of the code of the code of the code of the code of the code of the code of the code of the code o
} √ThreadGuard−<br>if(t ioingh
t.join();
   \begin{array}{ccc} & & \rightarrow & \\ & & \rightarrow & \\ & & & \end{array}// we do not want to allow copying of RAII object<br>ThreadCuand(ThreadCuand senst<sup>e)</sup> delete:
private:
class ThreadGuard {
public:
      explicit ThreadGuard(std::thread& aT): t(aT) {}
            if(t.joinable()) {
            }
      }
      // use new C++11 controls to eliminate default methods:
      ThreadGuard(ThreadGuard const&)=delete;
      ThreadGuard& operator=(ThreadGuard const&)=delete;
      std::thread& t;
};
```
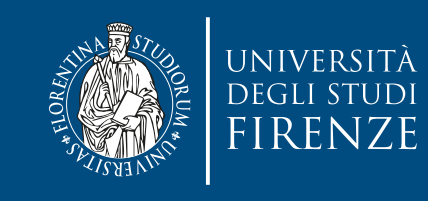

# **Passing arguments**

- Arguments are copied into internal thread storage also when expecting a reference
	- be careful when passing a pointer to an automatic variable !

```
void f(int i,std::string const& s);
void oops(int some_param) {
   char buffer[1024]; 
   sprintf(buffer, "%i",some_param); 
   std::thread t(f,3,buffer); 
   t.detach(); 
}
```
oops() may end before conversion of buffer to string is completed… undefined behavior…

```
void f(int i,std::string const& s);
void oops(int some_param) {
   char buffer[1024]; 
   sprintf(buffer, "%i",some_param); 
  std::thread t(f,3, std::string(buffer));
   t.detach(); 
}
```
cast before passing to solve the issue

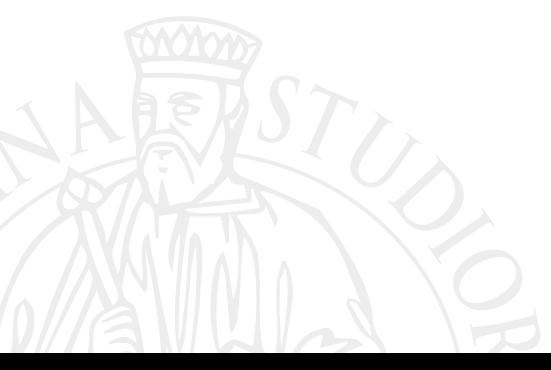

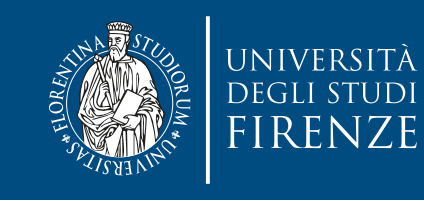

completed… undefined behavior…

# **Passing arguments**

- Arguments are copied into internal thread storage also when expecting a reference<sup>1</sup>
	- be careful when passing a pointer to an automatic variable !

```
void f(int i,std::string const& s);
void oops(int some_param) {
   char buffer[1024]; 
   sprintf(buffer, "%i",some_param); 
   std::thread t(f,3,buffer); 
   t.detach(); 
}
oops() may end before conversion of buffer to string is 
                                                void f(int i,std::string const& s);
                                                void oops(int some_param) {
                                                    char buffer[1024]; 
                                                    sprintf(buffer, "%i",some_param); 
                                                   std::thread t(f,3, std::string(buffer));
                                                    t.detach(); 
                                                 } 
                                                cast before passing to solve the issue
```
If you really want to operate on a reference, perhaps to modify it, use  $std::ref()$ 

std::tread t(f, 3, std::ref(myString));

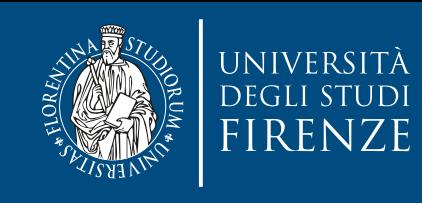

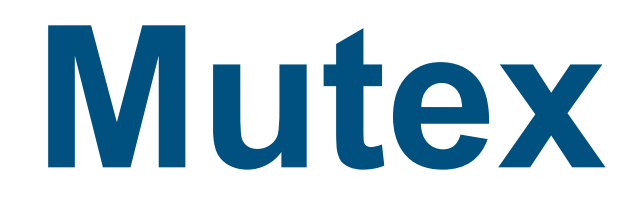

- #include <mutex>
- std::mutex myMutex;
- Instead of calling  $Lock()$  on the mutex object use a C++11 RAII template object:
- std::lock\_guard<std::mutex> guard(myMutex)

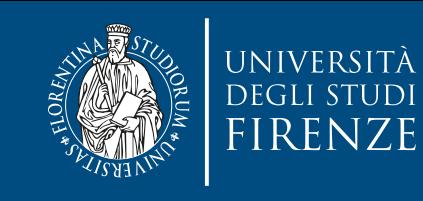

#### **Mutex**

```
std::mutex some_mutex;
std::list<int> some_list;
```
}<br>}

```
std::lock_guard<std::mutex> guard(some_mutex);
void add_to_list(int new_value) {
     some_list.push_back(new_value);
}<br>}
```

```
bool list_contains(int value_to_find) {
!= some_list.end();
    std::lock_guard<std::mutex> guard(some_mutex);
    return std::find(some_list.begin(),some_list.end(),value_to_find)
```
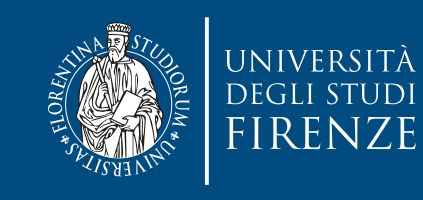

}<br>}

#### **Mutex**

```
s When control leaves the scope in which the lock_guard object was created, the destructor sole and the muter
s When a lock_guard object is created, it attempts to take ownership of the mutex it is given.
                                        releases the mutex.
```

```
std::lock_guard<std::mutex> guard(some_mutex);
void add_to_list(int new_value) {
    some_list.push_back(new_value);
```

```
bool list_contains(int value_to_find) {
!= some_list.end();
    std::lock_guard<std::mutex> guard(some_mutex);
    return std::find(some_list.begin(),some_list.end(),value_to_find)
}<br>}
```
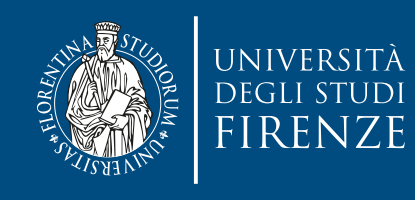

# **Protecting shared data**

- As long as none of the member functions of an object, containing data protected with a mutex, return a pointer or reference to the protected data to their caller either via their return value or via an out parameter, the data is safe.
- But again be careful of calling alien functions that are not under control

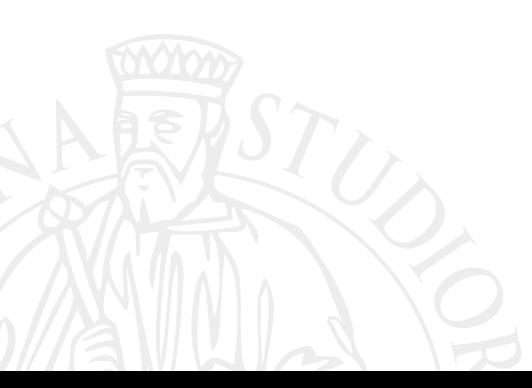

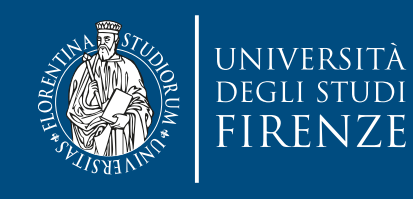

# **Protecting shared data**

• As long as none of the member functions of an object, containing data protected with a mutex, return a pointer or reference to the protected data to their caller either via their return value or via an out parameter, the data is safe.

Don't pass pointers and references to protected data outside the scope of are the lock, whether

- by returning them from a function,
- storing them in externally visible memory,
- or passing them as arguments to user-supplied functions

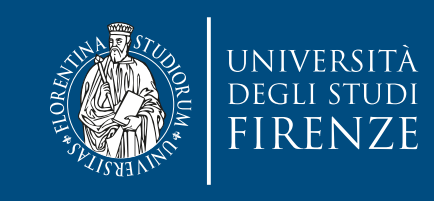

#### **Deadlock**

- Instead of acquiring multiple locks on mutexes in a fixed order it is possible to lock simultaneously two or more mutexes using std::lock()
- std::lock() can be used in conjunction with std::lock\_guard<>, asking to lock\_guard to avoid locking the already locked mutex:

```
std::mutex m1, m2;
std::lock(m1, m2);
std::lock_guard<std::mutex> lockM1(m1, std::adopt_lock);
std::lock_guard<std::mutex> lockM2(m2, std::adopt_lock);
do_critical_operation();
```
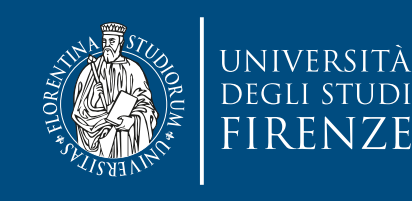

## std::unique\_lock

- A std::unique\_lock instance doesn't always own the mutex that it's associated with.
	- Pass std:: adopt\_lock as a second argument to the constructor to have the lock object manage the lock on a mutex, or pass std::defer\_lock to indicate that the mutex should remain unlocked on construction.
- The lock can then be acquired later by calling  $lock()$ on the std::unique\_lock object (not the mutex) or by passing the std::unique\_lock object itself to std::lock().

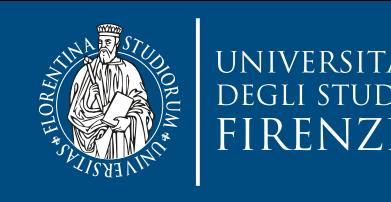

## std::unique\_lock

extending a standary Allows more granularity:

```
{
```
}

```
• Pass std::adopt_lock as a second argument to 
 do_critical_work();
        to change to the control to the lock of the lock of the local management of the local management of the local ma<br>I have the construction of the local management of the local management of the local management of the local 
my_lock.lock();
do_critical_work();
// my_lock destructor releases lock<br>'
      std::unique_lock<std::mutex> my_lock(a_mutex);
     my_lock.unlock();
 do_not_critical_work();
```
• The lock can then be acquired later by calling Lock() on the std::unique\_lock object (not the mutex) or by passing the std::unique\_lock object itself to std::lock().

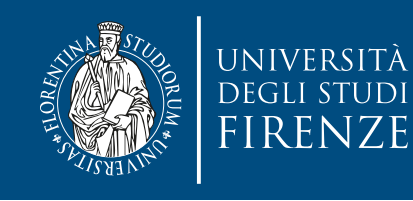

## **Condition variables**

- #include <condition\_variables> std::condition\_variable data\_cond;
- Use in association with a mutex
- Notify using notify\_one()
- Wait providing the mutex and a lambda expression that checks for the expected condition: there's no need of while(!condition)

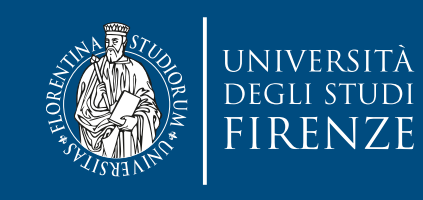

## **Condition variables**

std::condition\_variable data\_cond; std::mutex mut; std::queue<DataType> data\_queue;

 $s_{\text{sc}}$ std::lock\_guard<std::mutex> lk(mut);  $\frac{1}{2}$  condition to  $\frac{1}{2}$  one (),  $\frac{1}{2}$ // thread adding data DataType data = produce\_data(); data\_queue.push(data); data\_cond.notify\_one();

```
• Wait providing the mutex and a lambda expression 
nder_condition: the expected condition: the expected condition:<br>DataType data=data_queue.front();
data_queue.pop();<br>data_queue.pop();
// thread consuming data
std::unique_lock<std::mutex> lk(mut);
data_cond.wait(lk, []{return !data_queue.empty();});
lk.unlock();
process(data)
```
**ANTIVER** 

#### Use std::unique\_lock because:

e wait on the condition must unlock the mute<br>(and thus it can not be controlled solely by - the wait on the condition must unlock the mutex std::lock\_guard)

- It allows to explicitly unlock (we do not process (addy to be synchronized)  $\frac{1}{2}$ stations to oxpound a condition - it allows to explicitly unlock (we do not want process(data) to be synchronized)

std::lock\_guard<std::mutex> lk(mut);  $\frac{1}{2}$  condition to  $\frac{1}{2}$  one (),  $\frac{1}{2}$ // thread adding data DataType data = produce\_data(); data\_queue.push(data); data\_cond.notify\_one();

```
cu::unique_iock<stu::mutex> ik(mut);<br>ata cond wait(lk   Fl{return ldata anene emnty():}):
nder_condition: the expected condition: the expected condition:<br>DataType data=data_queue.front();
data_queue.pop();<br>data_queue.pop();
// thread consuming data
std::unique_lock<std::mutex> lk(mut);
data_cond.wait(lk, []{return !data_queue.empty();});
lk.unlock();
process(data)
```
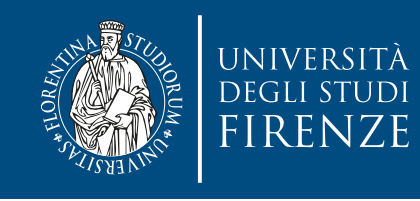

#include <memory> // for std::shared\_ptr

template<typename T> class threadsafe\_queue {

public:

};

```
 threadsafe_queue();
    threadsafe_queue(const threadsafe_queue&);
 threadsafe_queue& operator=(const threadsafe_queue&) = delete;
For simplicity
```
void push(T new\_value);

```
 bool try_pop(T& value);
 std::shared_ptr<T> try_pop();
```

```
 void wait_and_pop(T& value);
 std::shared_ptr<T> wait_and_pop();
```
bool empty() const;

Two pop variants:  $try$  tries to pop and returns an indication of failure if queue is empty, while **wait** blocks the pop. Each method has a variant: one returns data in the argument, keeping the result for errors, the other uses the return argument.

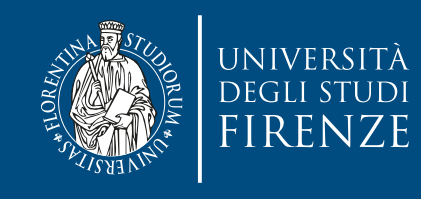

#include <memory> // for std::shared\_ptr

template<typename T> class threadsafe\_queue {

public:

};

```
 threadsafe_queue();
    threadsafe_queue(const threadsafe_queue&);
 threadsafe_queue& operator=(const threadsafe_queue&) = delete;
For simplicity
```
void push(T new\_value);

```
 bool try_pop(T& value);
 std::shared_ptr<T> try_pop();
```

```
 void wait_and_pop(T& value);
 std::shared_ptr<T> wait_and_pop();
```
bool empty() const;

Two pop variants:  $try$  tries to pop and returns an indication of failure if queue is empty, while **wait** blocks the pop. Each method has a variant: one returns data in the argument, keeping the result for errors, the other uses the return argument.

OK: now let's see where to really store data and manage race conditions and data access

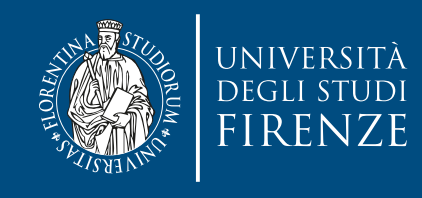

```
#include <mutex>
#include <condition_variable>
#include <queue>
template<typename T>
class threadsafe_queue {
private:
     std::queue<T> data_queue;
     std::mutex mut;
     std::condition_variable data_cond;
public:
     void push(T new_value) {
         std::lock_guard<std::mutex> lk(mut);
         data_queue.push(new_value);
         data_cond.notify_one();
     }
     void wait_and_pop(T& value) {
         std::unique_lock<std::mutex> lk(mut);
         data_cond.wait(lk,[this]{return !data_queue.empty();});
         value=data_queue.front();
         data_queue.pop();
\mathbb{F}_{q} }
```
};

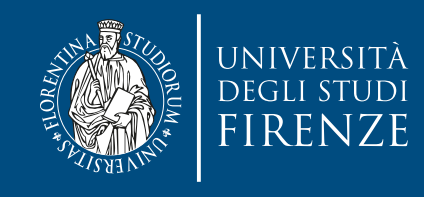

```
#include <mutex>
#include <condition_variable>
#include <queue>
template<typename T>
class threadsafe_queue {
private:
     std::queue<T> data_queue;
     std::mutex mut;
     std::condition_variable data_cond;
public:
     void push(T new_value) {
         std::lock_guard<std::mutex> lk(mut);
         data_queue.push(new_value);
         data_cond.notify_one();
     }
     void wait_and_pop(T& value) {
         std::unique_lock<std::mutex> lk(mut);
         data_cond.wait(lk,[this]{return !data_queue.empty();});
         value=data_queue.front();
         data_queue.pop();
\mathbb{F}_{q} }
};
                                           No external synchronization required
```
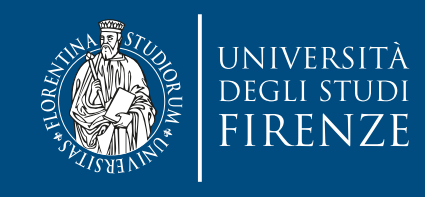

```
#include <mutex>
#include <condition_variable>
#include <queue>
template<typename T>
class threadsafe_queue {
private:
     std::queue<T> data_queue;
     std::mutex mut;
     std::condition_variable data_cond;
public:
     void push(T new_value) {
         std::lock_guard<std::mutex> lk(mut);
         data_queue.push(new_value);
         data_cond.notify_one();
     }
     void wait_and_pop(T& value) {
         std::unique_lock<std::mutex> lk(mut);
         data_cond.wait(lk,[this]{return !data_queue.empty();});
         value=data_queue.front();
         data_queue.pop();
\mathbb{F}_{q} }
};
                                           No external synchronization required
                                                        Allows mutex unlock in wait
```
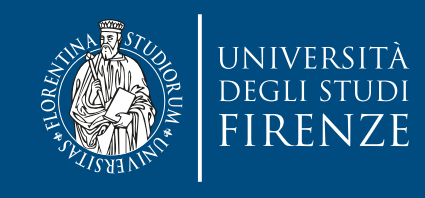

```
#include <mutex>
#include <condition_variable>
#include <queue>
template<typename T>
class threadsafe_queue {
private:
     std::queue<T> data_queue;
     std::mutex mut;
     std::condition_variable data_cond;
public:
     void push(T new_value) {
         std::lock_guard<std::mutex> lk(mut);
         data_queue.push(new_value);
         data_cond.notify_one();
     }
     void wait_and_pop(T& value) {
         std::unique_lock<std::mutex> lk(mut);
         data_cond.wait(lk,[this]{return !data_queue.empty();});
         value=data_queue.front();
        data_queue.pop();
\mathbb{Z}/\mathbb{Z}};
                                          No external synchronization required
                                                       Allows mutex unlock in wait
             automatic mutex unlock thanks to std:: unique_lock
```
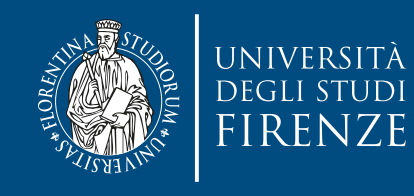

```
threadsafe_queue(threadsafe_queue const& other) {
     std::lock_guard<std::mutex> lk(other.mut);
     data_queue=other.data_queue;
}
std::shared_ptr<T> wait_and_pop() {
     std::unique_lock<std::mutex> lk(mut);
     data_cond.wait(lk,[this]{return !data_queue.empty();});
     std::shared_ptr<T> res(std::make_shared<T>(data_queue.front()));
     data_queue.pop();
     return res;
}
bool try_pop(T& value) {
     std::lock_guard<std::mutex> lk(mut);
```

```
 if(data_queue.empty)
     return false;
 value=data_queue.front();
 data_queue.pop();
 return true;
```

```
bool empty() const {
     std::lock_guard<std::mutex> lk(mut);
     return data_queue.empty();
}
```
}

}

```
std::shared_ptr<T> try_pop() {
     std::lock_guard<std::mutex> lk(mut);
     if(data_queue.empty())
         return std::shared_ptr<T>();
     std::shared_ptr<T> res(std::make_shared<T>(data_queue.front()));
     data_queue.pop();
     return res;
```
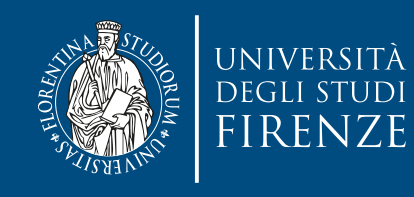

}

}

#### **Thread-safe queue example**

```
threadsafe_queue(threadsafe_queue const& other) {
     std::lock_guard<std::mutex> lk(other.mut);
     data_queue=other.data_queue;
}
```
std::shared\_ptr<T> wait\_and\_pop() {

 $\frac{1}{200}$  mothed is constraint leaking the The method is const, but locking the mutex is a mutating operation. Therefore the mutex should be marked as mutable in its declaration. Change the previous declaration as: mutable std::mutex mut

```
bool try_pop(T& value) {
     std::lock_guard<std::mutex> lk(mut);
     if(data_queue.empty)
         return false;
     value=data_queue.front();
     data_queue.pop();
     return true;
}
std::shared_ptr<T> try_pop() {
     std::lock_guard<std::mutex> lk(mut);
     if(data_queue.empty())
         return std::shared_ptr<T>();
     std::shared_ptr<T> res(std::make_shared<T>(data_queue.front()));
     data_queue.pop();
     return res;
                                                        }
```

```
bool empty() const {
     std::lock_guard<std::mutex> lk(mut);
     return data_queue.empty();
```
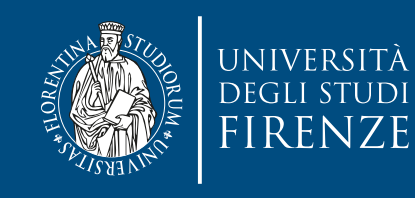

In is const, but locking the mutex is a mutating operation. This is another operation<br>need a mutable mutex. other is const, but locking the mutex is a mutating operation. This is another operation that need a mutable mutex.

```
threadsafe_queue(threadsafe_queue const& other) {
    std::lock_guard<std::mutex> lk(other.mut);
    data_queue=other.data_queue;
}
```

```
std::shared_ptr<T> wait_and_pop() {
```
 $\frac{1}{200}$  mothed is constraint leaking the The method is const, but locking the mutex is a mutating operation. Therefore the mutex should be marked as mutable in its declaration. Change the previous declaration as: mutable std::mutex mut

```
bool try_pop(T& value) {
     std::lock_guard<std::mutex> lk(mut);
     if(data_queue.empty)
         return false;
     value=data_queue.front();
     data_queue.pop();
     return true;
}
std::shared_ptr<T> try_pop() {
     std::lock_guard<std::mutex> lk(mut);
     if(data_queue.empty())
         return std::shared_ptr<T>();
     std::shared_ptr<T> res(std::make_shared<T>(data_queue.front()));
     data_queue.pop();
     return res;
                                                        }
```

```
bool empty() const {
     std::lock_guard<std::mutex> lk(mut);
     return data_queue.empty();
```
}

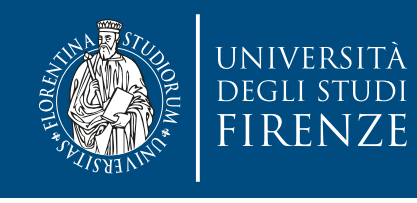

}<br>}

#### **Using the thread-safe queue**

threadsafe\_queue<data\_chunk> data\_queue;

```
void data_preparation_thread() {
     while(more_data_to_prepare()) {
         data_chunk const data=prepare_data();
         data_queue.push(data);
     }
}
void data_processing_thread() {
     while(true) {
         data_chunk data;
         data_queue.wait_and_pop(data);
         process(data);
         if(is_last_chunk(data))
             break;
    }
```
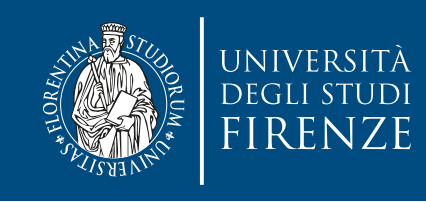

# **Atomic types**

- $\cdot$  C++ provides many atomic types in  $\leq$  atomic $\geq$ , that provides synchronization "under the hood" in their implementation, e.g.:
- std:: atomic<int>, is also available as atomic\_int type
- The standard atomic types are not copyable or assignable in the conventional sense, in that they have no copy constructors or copy assignment operators. They do, however, support assignment from and implicit conversion to the corresponding built-in types as well as direct load() and store() member functions, exchange(), compare\_exchange\_weak(), and compare\_exchange\_strong()

• They have many operators and support for pointer operations

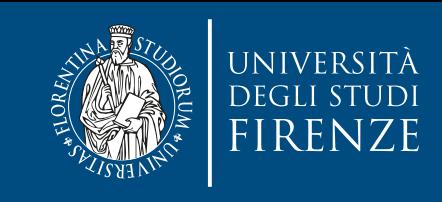

# **Atomic types**

Compare/exchange operation is the cornerstone of programming with atomic types; it res the value of the atomic vanable with a supplied expected value and stores<br>a degired velue if the vire equal. If the velues eren't equal, the expected velue compares the value of the atomic variable with a supplied expected value and stores the supplied desired value if they're equal. If the values aren't equal, the expected value is updated with the actual value of the atomic variable.

- The standard atomic types are not copyable or assignable in the conventional sense, in that they have no copy constructors or copy assignment operators. They do, however, support assignment from and implicit conversion to the corresponding built-in types as well as direct
	- load() and store() member functions, exchange(),
	- compare\_exchange\_weak(), and

compare\_exchange\_strong()

• They have many operators and support for pointer operations

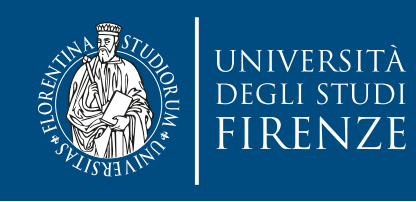

- std:: async provides facilities for a higher-level parallelism than std::thread
	- returns more easily results from threads (no need to use pointer args)
	- allows to defer thread launch
	- executes asynchronously

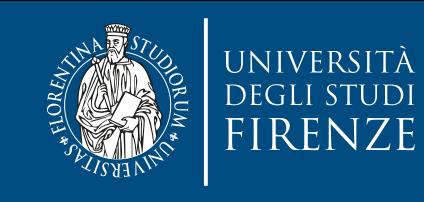

```
void accumulate_block_worker(int* data, size_t count, int* result) {
*result = std::accumulate(data, data + count, 0);<br>,
}
```

```
void use_worker_in_std_thread() {
\text{std::vector}\text{-}\text{int}\text{-}\text{v}\{1, 2, 3, 4, 5, 6, 7, 8\};v.data(), v.size(), &result);
       out \sim use worker throughous
  int result;
   std::thread worker(accumulate_block_worker,
  worker.join();
 std::cout << "use_worker_in_std_thread computed " << result << "\n";
}
```
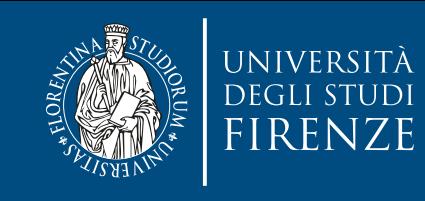

```
int accumulate_block_worker_ret(int* data, size_t count) {
return std::accumulate(data, data + count, 0);<br>,
}
```

```
void use_worker_in_std_async() {
\text{std::vector}\text{-}\text{int}> \text{ v}\{1, 2, 3, 4, 5, 6, 7, 8\};\mathcal{C} int result;
std::future<int> fut = std::async(
std::launch::async, accumulate_block_worker_ret, v.data(),
 v.data(), v.size(), &result);
v.size());
std::cout << "use_worker_in_std_async computed " << fut.get() <<
\mathsf{m}_\mathsf{S}}
"\n";
```
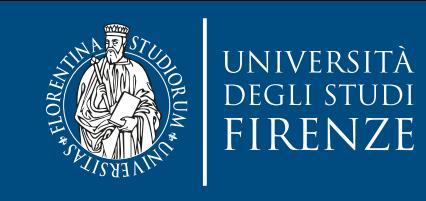

```
int accumulate_block_worker_ret(int* data, size_t count) {
return std::accumulate(data, data + count, 0);<br>,
}
```

```
void use_worker_in_std_async() {
\text{std::vector}\text{-}\text{int}> \text{ v}\{1, 2, 3, 4, 5, 6, 7, 8\};v.size()); Use explicitly this execution politics (the default allexer to default allex
 int result;
std::future<int> fut = std::async(
<code>std::launch::async,</code> accumulate_block_worker_ret, <code>v.data(),</code>
std::cout << "use_worker_in_sta_async computed " << fut.get() <<
\mathsf{m}_\mathsf{S}}<br>}
v.size());
"\n";
             Use explicitly this execution politics (the default allows also deferral)
```
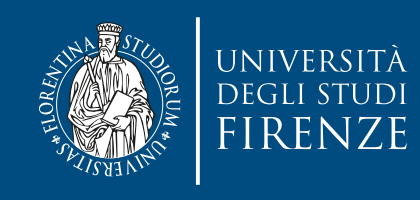

#### **Future**

- std::future decouples the task from the result
	- bonus: you can pass the future somewhere else, and it encapsulates both the thread to wait on and the result you'll end up with.

Useful in the scenario in which we want to launch tasks in one place but collect results in some other place.

```
using int_futures = std::vector<std::future<int>>;
```
**Future** futures.push\_back(std::async(std::launch::async, int\_futures launch\_split\_workers\_with\_std\_async(std::vector<int>& v) { int\_futures futures; accumulate\_block\_worker\_ret,

```
 v.data(), v.size() / 2));
```
accumulate\_block\_worker\_ret, futures.push\_back(std::async(std::launch::async,

}

```
v.data() + v.size() / 2, v.size() / 2
```

```
• bonus: you can pass the future somewhere else, 
 return futures;
                tas in the place of place t results in the place \begin{bmatrix} 1 & 2 & 2 & 4 \end{bmatrix} \begin{bmatrix} 1 & 2 & 2 & 4 \end{bmatrix} \begin{bmatrix} 1 & 2 & 2 & 4 \end{bmatrix} \begin{bmatrix} 1 & 2 & 2 & 4 \end{bmatrix}other place.
 int_futures futures = launch_split_workers_with_std_async(v);
2));
}
...
\{ // Usage
 std::vector<int> v{1, 2, 3, 4, 5, 6, 7, 8};
    std::cout << "results from launch_split_workers_with_std_async: "
                  \prec futures[0].get() \prec " and " \prec futures[1].get() \prec"\n";
```
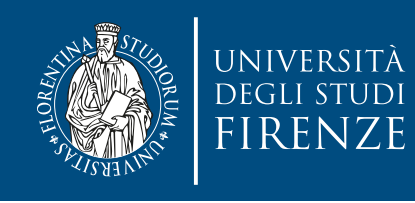

## **Future and time out**

- It is possible to time out on futures, so to avoid to be blocked on long computations
	- instead joining threads does not allow this. We need to create a control structure with condition variables.

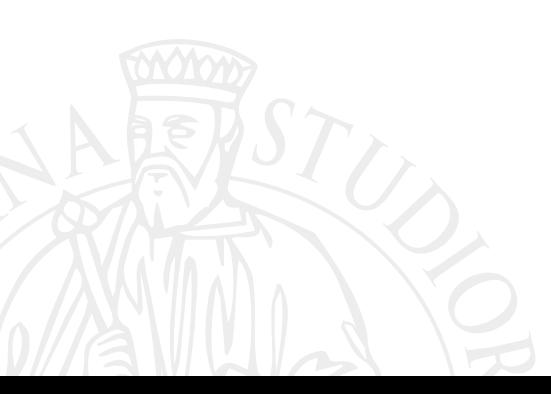

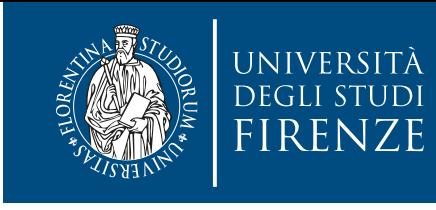

## **Future and time out**

int accumulate\_block\_worker\_ret(int\* data, size\_t count) { std::this\_thread::sleep\_for(std::chrono::seconds(3)); return std::accumulate(data, data + count, 0); }

```
int main(int argc, const char** argv) {
          BCTOM<INT> V{1, ∠, 5, 4, 5, 0, 7, 8};<br>|uture<int> fut = std::async(
          \, \, \cdot \, is the set of allow the set of allow the set of allow the set of allow the set of allow the set of allow the set of allow the set of all \,while (fut.wait_for(std::chrono::seconds(1)) !=<br>std::future status::ready) {
std::cout << "... still not ready\n";
 std::vector<int> v{1, 2, 3, 4, 5, 6, 7, 8};
   std::future<int> fut = std::async(
        std::launch::async, accumulate_block_worker_ret, v.data(), 
v.size());
std::future_status::ready) {
   }
   std::cout << "use_worker_in_std_async computed " << fut.get() << 
"\n";
```
return 0;

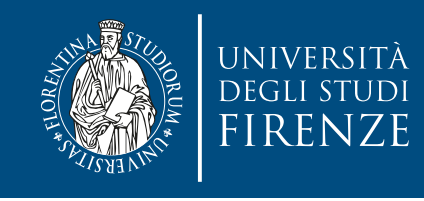

## **Exceptions and threads**

• The C++ standard states, "~thread(), if joinable(), calls std::terminate()".

So trying to catch the exception of a thread in another thread won't help:

```
try {
   std::thread worker(accumulate_block_worker, v.data(), 
v.size(), &result);
   worker.join();
   std::cout << "use_worker_in_std_thread computed " << result 
\lt\lt "\n";
} catch (const std::runtime_error& error) {
   std::cout << "caught an error: " << error.what() << "\n";
}
```
Results in:

```
terminate called after throwing an instance of 
'std::runtime_error'
 what(): something broke
Aborted (core dumped)
```
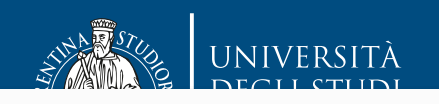

}

#### **Solution:**

d:: future, since it propagates exceptions: Use std:: future, since it propagates exceptions:

```
\text{TCCUMHUUU\_JLU} in states, \text{CT} states, \text{CT} is the call \text{CT}N SCU... UITCLINE_ET
return std::accumulate(data, data + count, 0);
       s\overline{S}\epsilonstatistics the statistics of the statistics of the statistics of the statistics of the statistics of the statis<br>The statistics of the statistics of the statistics of the statistics of the statistics of the statistics of th
       \overline{a}std::cout << "use_worker_in_std_async computed " << fut.get() <<
} catch (const std::runtime_error& error) {
        \cdotscout \sim "caught"
       where \mathcal{L} is some that \mathcal{L} is some that \mathcal{L}int accumulate_block_worker_ret(int* data, size_t count) {
 throw std::runtime_error("something broke");
}
...
\{ std::vector<int> v{1, 2, 3, 4, 5, 6, 7, 8};
   try {
 std::future<int> fut = std::async(
 std::launch::async, accumulate_block_worker_ret, v.data(), 
v.size());
"\n";
 std::cout << "caught an error: " << error.what() << "\n";
  }
```
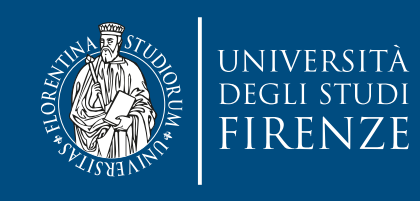

#### **Future and deferred async**

- The deferred policy means that the task will run lazily on the calling thread only when get() is called on the future it returns.
- The default std:: async let the runtime choose either to execute async or deferred, but the code to manage both cases may become complicated
- Good practice: always explicitly execute with std::launch::async

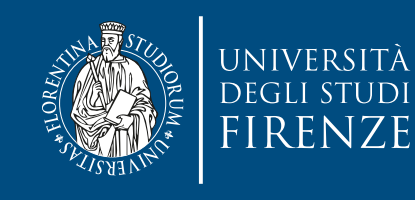

#### **Future and deferred async**

• The deferred policy means that the task will run lazily on the calling thread only when get() is called on the future it returns.

Scott Meyers suggests to use this wrapper to ensure to always launch async:

```
template <typename F, typename... Ts>
either to execute async or deferred, but the code to 
inline auto reallyAsync(F&& f, Ts&&... params) {
   manage both cases may become complicated 
 return std::async(std::launch::async, std::forward<F>(f),
                     std::forward<Ts>(params)...);
```
Good practice: always explicitly execute with std::launch::async }

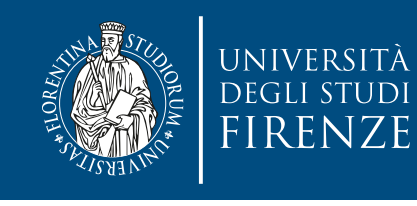

}

#### **Future and deferred async**

• The deferred policy means that the task will run lazily on the calling thread only when get() is

called on the future it returns.

 $\frac{1}{2}$  TOI Wards the argument to another function with the value category  $\left(6.9.1$  walch  $\frac{1}{2}$ forwards the argument to another function with the value category (e.g. lvalue, rvalue) it had when passed to the calling function.

template <typename F, typename... Ts> either to execute async or deferred, but the code to inline auto reallyAsync(F&& f, Ts&&... params) { eturn sta..async(sta..taunch..async, sta...orward<r>></br>></br>></br>></br>></br>></br>></br>></br>></br>></br>></br>>+1</br>>+1</br> return std::async(std::launch::async, std::forward<F>(f), std::forward<Ts>(params)...);

Good practice: always explicitly execute with std::launch::async

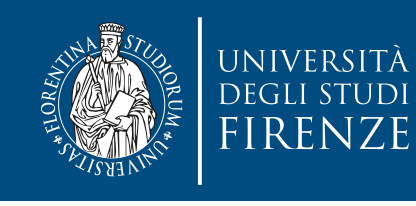

## **STL Thread safety**

- All const member functions can be called concurrently by different threads on the same container. In addition, the member functions begin(), end(), rbegin(), rend(), front(), back(), data(), find(), lower\_bound(), upper\_bound(), equal\_range(), at(), and, except in associative containers, operator  $[]$ , behave as const for the purposes of thread safety.
- Any member function that invalidates iterators, such as vector::push\_back or set::erase, requires synchronization with every thread that accesses any iterator, even the ones that aren't invalidated.
- Different elements in the same container can be modified concurrently by different threads, except for the elements of std::vector<bool>

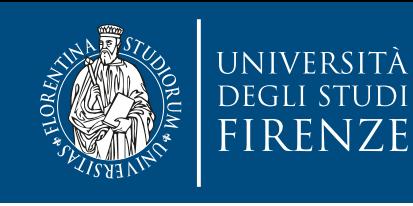

# **STL Thread safety**

Basically reading from a container from multiple threads is fine, and modifying elements that are already in the container  $\frac{1}{2}$  ina (as long as thay ara different alements), i.e.,  $\frac{1}{2}$  $\mathcal{L}(\mathcal{A})$ , data (), i.e., i.e., i.e., i.e., i.e., i.e., i.e., i.e., i.e., i.e., i.e., i.e., i.e., i.e., i.e., i.e., i.e., i.e., i.e., i.e., i.e., i.e., i.e., i.e., i.e., i.e., i.e., i.e., i.e., i.e., i.e., i.e., i.e. is fine (as long as they are different elements).

 $\mathbf{e}_i$  , and, equalization of the contract in the contract in the contract in the contract in the contract in the contract in the contract in the contract in the contract in the contract in the contract in the contract But:

- ..<br>aving two throade incorting into a vootor/liet is not the aring thro throado niod eparate elements.<br>
separate elements. - having two threads inserting into a vector/list is not threadsafe: they are modifying the vector/list itself - not existing
- one thread erasing and other walking to access the same element is not thread safe and iterator, even the ones that are the ones that it is not the ones that it is no

vertements eperements in the model can be can be model in itairich and cannot be exceduted concurrently wi std::vector<bool> Container operations that invalidate any iterators modify the container and cannot be executed concurrently with any operations on existing iterators even if those iterators are not invalidated.

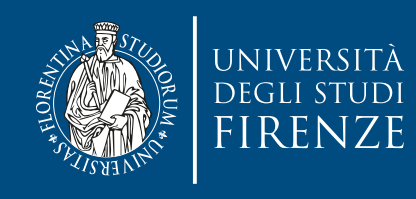

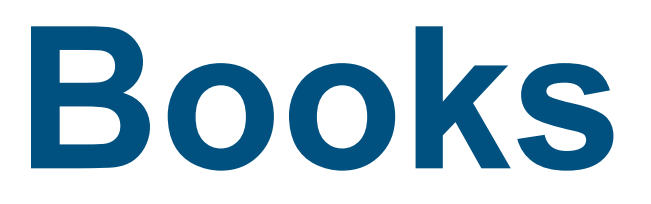

• C++ Concurrency in action: practical multithreading, Anthony Williams, Manning - Chapt. 2-5

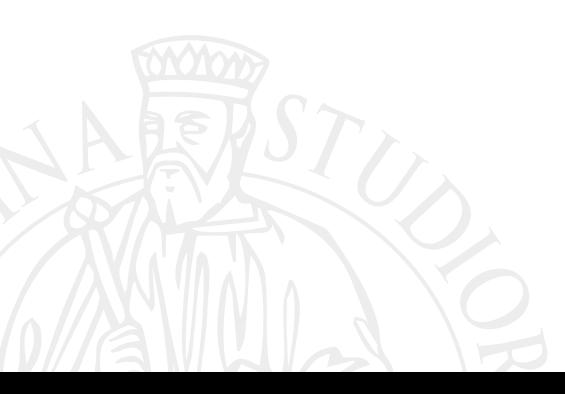